# **Self-Publish your E-Book on Amazon and Google**

**This Book Template generates print-ready PDF files, and HTML files for .MOBI and .EPUB conversion.**

**Simply Copy and Paste your Text into the Individual Files in the back/, front/, and main/ folders.**

**Check out the Accompanying Book "Better Books with LaTeX" for a Discussion of the Template and Step-By-Step Instructions.**

**Feel free to use this template for your book project! Read the /ReadMeFirst for an introduction. Template created by Clemens Lode (www.lode.de), mail@lode.de, 7/24/2019.**

### **Replace with your Title Replace with your subtitle**

# **Replace with your Title**

### **Replace with your subtitle**

**Published by Publishing Company, Location**

#### z S"#+Kagdla\_bS`ke`S\_Wkagdla\_bS`ke^alSf[a` /L[fkfi 3 D D Ž Kagd We[fWeGD>

8ad\_adV) Xad\_Sf[a`STagf bWd\_[ee[a`fa dWddVgUVeVWU]a`e Xa fZ[eTaa] ł i dfWfa KagdV S['SWdWež

#### S' #+l 7V[f[a`

#### :E4@

7VfWTk, KagdWfade `S\_W 5ahWdWQY, KagdWQYWG'S\_W :\_ SYWeagdJW; Kagd[\_ SYWeagdJW; W2Z eZg WdfaU Bd' fWa' SUVŽKIMA g' T'VSUZWbSbV FgTeUTWa agd`WeWWEEL bki dfWa Kagd WeWMWNS[^ adhleff agdi WelfWKagd WelfWGD>ž

### **Dedication**

3WkagdWMUSf[a`ž4WfSeScgafSf[a`łSi ZaWoSoSYoSbZi d W [` fZW&d\_SeS WWdfa fZS`] bVabW Za ZWbWi [fZ fZWTaa] ł ad Se S eZad ef Sf W Wf '| Wfa \_ k b Sd Wfež

 $fa$ <sub>*k*</sub> *bSdMfe* 

### **Introduction**

: VoW Kag US i dfWS | fdaVgUfadk bSd5Yd5bZ fZSf eVie fZWZW W aXfZWIaa] ž;f VaW`af `WWeSd'k ZShWa WUdTW ZSf fZWIaa]  $\text{IesTagfl}$  if US S'ea TWS e $\text{Y}$  i US f cgafW

4k bSf ff Y fZWelk I HS 9aYZ i Se dWF STW fa eWW f S V SVadNf TWWdfZS` [XZWZSV \gef ^aa] WSf [fž;` fZWeS W i Sk M Orkagi [<sup>m \</sup> VtM Nd] `ai i ZSf kagd Zge IS` V 'aa] e '] W  $g'$  We kag fok fa VoBi  $Z \perp$  IS V kag i  $N^{\sim}$  WMM  $g'$  WMES V Z g` We kag fok fa i dfWZ e efadož

4dWSGWS`M; XKag I S`ffa I dfW3 4aa] STagf 3df *\** WWWWWS VEb[df

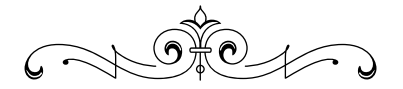

### **Contents**

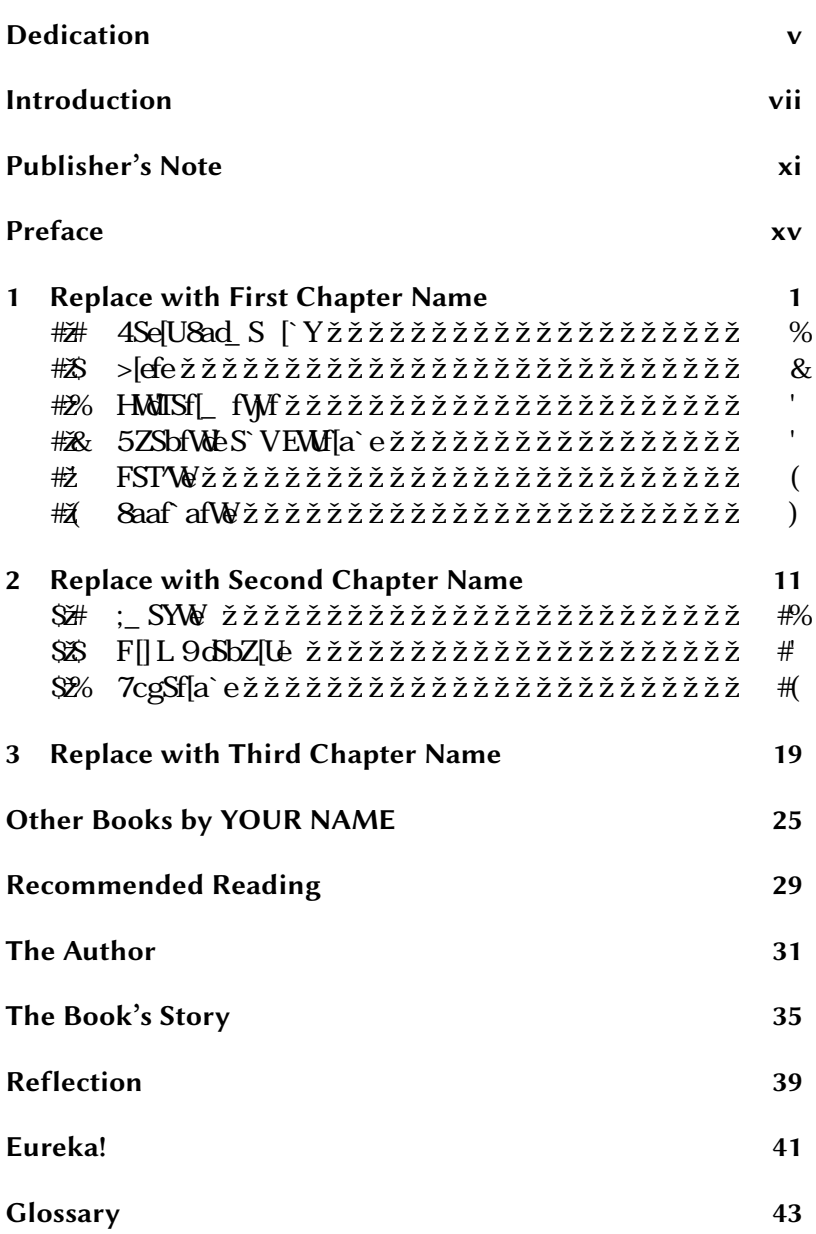

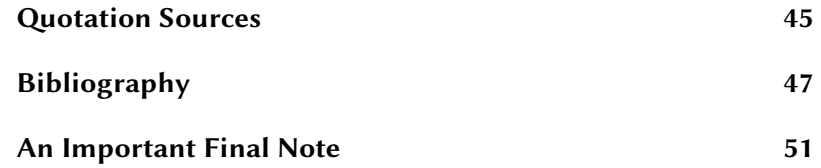

### **Publisher's Note**

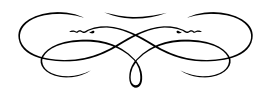

SWYXIW fa SWS cgafWZWMZSf eVie fZWZWW XidfZWbdaVgUfa` aXfZ[eTaa] ž; ea\_ Wil\_ Wii dfWZai ; \_ keVXXWSTagf fZWbdaYdNeaXdWNSe[`YS`W Taa] ž

WogT'[eZWle `afWeSTagfY[h]`YfZWdWWdfZWLa`fWfaXafZWd Taa] efZWA\_bS`kZSebgT'[eZWIZai fZ[eTaa] i SebdaVgUWIS`V Ua` fSU ba[` fe AV S[1 i We[fWMUffi XadfZWdWWdfa dMad [eegW adSe] cgWaf[a`ež

 $C \times 970 + 2$ 

### **Preface**

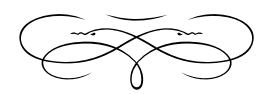

8WXXMfa SWS cgafSf[a` fZSf WMdTWkagd `agd WaXi dff`YfZWTaa] SeS` SgfZacEa\_WZI`YbWZ ea<sup>S</sup>S<sup>^</sup>[e YaaVz

6 WddTWZai kag Yaf fZWWSXadi dff YfZWIaa] S VfZWbWda S^ `agd W YW[`Y [f Xa\_ Ua` UWf fa UWf[a` ž WoWNNeZag'V TW STWag`WdefS`Vi Zk fZWIaa] Wefež

3'eal Y|hWS eZad ahWh|W aXi ZSf fZWIaa] [eSTagfž

Kagd@S\_W >al Sf[a` ł 5ag` fdd 6SfW

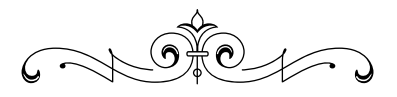

## **Replace with First Chapter Name**

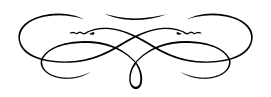

#### WoWW b'SUWadS` [`fdaVgU`Y cgafSf[a`ž

8S\_ageBWda`

#### 1.1 Basic Formatting

5a\_ Wfež;Xkagi S`ffa\gefSWSUa\_ WffaS Wi[fZZ agf [f TWYbd' fWI SWS , AWLWfSYMTelY [`Xh`f aX[fž

WWIF EZWS WWY W [^TWMeb/SkW] TgW AhWE WEX;`fZWW\_bSfW \Ndkagi [^^ `VS`g\_TWdaXegUZUa\_Ž \_WfeSeiWSeWMJ[hSfWUa\_\_S`Ve/XadVyS\_bW|` |?TIŽ Taal Xad\_SfzWfZWM\_WWY abf[a`e XadfZWTaa] ell Wiz

4a<sup> $\vee$ </sup> Xad\_ Sff[` Yž Kag US` \_ S] Wkagd fWf Ta $\vee$  Tk WfZWd \_Sd [`Y [f S` V bdMee[`Y 5FD> Ł 4 /[` AhMdMSASHi ad Tk egdŽ dag`V|`Y|fi |fZfZWA S`V**NWfTXa** 

; fS'[U: Xad\_Sff[`Yz Kag US` \_ S] WkagdfWf [fS'[UTk V|fZWd \_Sd [`Y [f S`V bolvke[`Y 5FD> Ł ; /[` *AhVdVSX*nfi ad Tk egoŽ dag`V|`Y[fi[fZfZWA\_\_S`VNWfffn

E\_S<sup>M</sup>USbežKag US`UZS`YWkagdfWf |`fa e\_S<sup>M</sup>USb|fS'e Tk egdag`Vi`Y[fi [fZfZWA S`V**NWfeUa** 

7 VSeZVE 7 VSeZVeScNgeWfala`Wffi a dVSfWeWZ fWUWE WWWe a ebSUVII Wad Wad S WorfZWW VSeZZI [fZ] fZWW\_bSfWgeWfZWLa\_\_S`VNW\_VSeZmo[`efWVaXge[`Y fZWSeZ kag Uab|W ahWd Xa\_kagd fWf W [ei [<sup>*N*S</sup>'ea fS| WLSdVaXJeegWcdVSf|`Yfa '| WIdWJ| ež

**BSc5Yc5bZež** BSc5Yc5bZe ScWZS`VWSgfa\_Sf[US^k Tk ^V\$hŽ [`YS` Wbfk '[`WWM` WVWSUZbSo5Yo5bZž3W\`Y adWZS` a`WW bfk 1`W [<sup>*m*</sup> af UZS`YWS`kfZ[`Y dWWTWd[f [e `af S i ZSf kag eWlei ZSf kag YW Wlfacz

7 bfk '| Wy ; Xkag i S f fa XadWS W bfk '| Wollya Z \_WWWa`k[`ebWLS^USeWeftkagUS`geWNWf[WWa<sup>xa</sup>aiW Tk fi a TSU e SeZWorz

@W bSYWBSYWSdVZS`VWSgfa\_Sf[US^k Tk >SFWZ;ffd[W fa TWe\_Sdf [` fWl\_e aXbae[f[a` [`Y bSd5Yd5bZe S`V b[UgdWz Ea\_Wi\_W|f [e`WeeSck fa SWS bSYWIdw3] ł fZagYZ/[WS<sup>wy</sup>kł Sf fZWWk WVi ZW ba'(eZ|`YfZW`S^fWffž8adfZSfle[bk

#### **SWSNWbSW**

afSf[a` \_ Sc] ež ;` fZW ad\_S^Ua\_bgfWdUZSc5UfWdeWd fZWWSdV\_adVIZS`a`WkbWdXcgafSf[a`\_Sd|ež;f|edWg[dW TW[``[`YS`Vfi a e[`YWf[U] e Sf fZWWVfiS`V dMS5[`Xa\_ ge'Y ⁄ad fiS'fa**YWZWŁ** [e]eTWGgeWladVe geW ebW[S^UZScBUNdel S`V Va`af\_Sc]fZWIW[``[`YS`VWV aXfZWgafSf[a`ž

:  $\alpha$ dla`fS^^|`WaxadSZadla`fS^^|`Wel\_b^kidfWMZ^|`W  $G^{\cdot}$  WeV  $^{\cdot}$  WfWf $\tilde{z}$ ; f [e YWWs<sup>x</sup>k ` af dWa\_ \_ WWVfa geVg`  $\check{Z}$ Will' WfWfz

GD>ež & adGD>e kag`WVS ebWLS^ a`aebSUW Xa`fž 3 ^eal XadGD>e [`Wilaa] el kag i S`f fa \_ S] WiZW U[U STW44afZ US TWSUA byeZWTk bg | YfZWGD> | fZWNgd Whloh Ž WflXadWS bWNgdhZ be!!i i i žaWXWoz

EbWIS^UZScBUfWEz; Xkag`WebWIS^UZScBUfWead\_SfZWZ Sf[US^Xad g'SelfZWaWeSi ZaWTaWaXi ad a` fZSf egTŽ What's f le `af |` fZWeUabWaXfZleTaal fa boahlWkag SUa Ž bdWWelhWlefž

#### 1.2 Lists

; fW [IW^[efžFa UMMWSTg^Wba[`f^[ef/^[] WZW[ef [`fZ[e eWara` fi geWiZWa<sup>'</sup>ai [`YUa` efcgUf,

 $N<sub>1</sub>$   $\mathbf{W}$   $\mathbf{W}$   $\mathbf{H}$   $\mathbf{W}$   $\mathbf{H}$   $\mathbf{W}$ N f W Kagd X def [f Wž N f W Kagd e Wa V [f Wž N f W Kagd f Z[dV [f Wž NWVm∫fW[lWo

@g\_TWW Yefz Fa UNSIWS `g\_TWW Yefl dWSUWfW |lW i [fZWg WoSfW

NIWY mWg\_WdSfW N f W Kagd X def [f Wž NfW Kagd eWa`V [fWž  $N f W$  Kagd fZ[dV [fW $\check{z}$ ] NW VmWg WdSf Wo

WAMeg'fi [<sup>^^</sup>aa] '[] WiZ[e, # Kagd def If W ž Sž KagdeWa`V [fW ž % KagdfZ[dV [fW ž

#### 1.3 Verbatim text

Ea\_Wi\_Wo kag Va i S f fa e\_b k geWfWf [`S hWdISf[ i Sk / UgV Y ebWLS^ UZSoSUWe S V > SFW Ua\_ S Vefz 8ad fZ[el e[ b<sup>y</sup>k geWfZWNef<sup>\*</sup>[ef]`Y Wh[da` Wf, **NW[`rief<sup>\*</sup>[ef]`Yo** NWVmef<sup>y</sup>eff Yož 8ad WS b/W; bgf fZWfW [IWS VWg WoSfW "[ef] YeSTahW fa SNef"[ef] YT"aU ž; X W `afl >SFW i ag VZShW Veb SkW fZWlef Se S 1efl [`ef WWaXVeb Sk[`Y fZWaWX

#### **1.4 Chapters and Sections**

>SFW geWSZ[W6dZk aXLZSbfWdd eWf[a`dS`VegTeWf[a`ež WW SdVS'ea egTŽegTeWE[a` el Tgf XadfZWeS] WaXfZWdWWM [f [e TWf fa `af Ya fZSf WWwZ;Xkag Ua\_WSUdaee S e[fgSf[a` i ZWWYf 'aa] e '[] W kag`W [f S`ki Skł; dWa\_\_WVfZ[`] [`Y ahWdfZWefdgUfgdWaX kagdTaa] dSfZMdfZS` ge[`YegTŽegTeMf[a`ež

: fWd eaXfZWdgeW fZWaWMfZWkSdWS<sup>2</sup>ed ['Sd

#### $NZSbfWfFf'W$  aX  $fZW$  5ZSbfWbSTWHQZSbfWŽ **S** WUSO

#### **NWJa`rFijf'WAXEZWEWJa`dNSTWU#QeWJa``S\_WeWb NgTeWija` iFijf'WAXZWEgTeWija` dNSTWil#QegTeWija` Ž S** WEWD

I ZW ge<sup>r</sup> Y fZWWMa<sub>\_</sub> S` Vel aTh[age<sup>r</sup>k dMySUMZWf[fWTgf S<sup>r</sup>ea fZWSTWŁ8adfZWSTWI; dMa\_\_WVfaZShWfefSdfi [fZUXa<sup>nx</sup>ai W i [fZ fZWLgdtWf UZSbfWd`g\_TWd S`g`WddLadWS`V fZWLZSbfWd eWija degTeWija | a W adVS Vai WUSeWa a WTk WizW JUS ad ,eW fa ebWUXk i ZSf | VaXSTW If Iež WHOSTWE US fZW TWgeW Xadd WMdW W Y | W WgeW bd Mage K XadfZW SYWZ 8ad WS b W X kag ZSh W W W S e W Ja ` NeW Ja ` n D ZS b W & S ` V EW Ja`eNSTWHAQUZSbfWeS`VeW Ja`eeWh kag Uag'V i dfW I W i ["Velgee UZSbfWeS" VeWf[a' e]" eWf[a' NiMMHQUSbfWeS" VeWL f[a`eeWo i Z[UZ dWeg'fe [` fZWAUg\_Wf [` I W [^^V|eUgeeUZSbZ f Web S`Ve Wila` e l` e Wila` #2&ž

#### **1.5 Tables**

: >SFWAtST WES AM I WILS WORT In the HZW Yed Window With 3e egUZ fZW ZShWS USbf[a`ł 'STW'S` VS bae[f[a` |`Y'] W WeŽ UgeeW STahW [fZ fZW SYWE 6dSi | Y S fSTWdWg[dWS T]f aX LaV<sub>Y</sub>

NIWI`nXJYgdWM ONUVfWJ`Y NIWI`nf STg^Sdonbn\$ž'U\_onbn%ž'U\_onbn%ž'U\_ooNZ^[`W  $\check{\phantom{I}}$  NFW f TXuV NFYUS NFW UTCH  $\check{\phantom{I}}$  NFW  $\check{\phantom{I}}$  SFWOONNE $\check{\phantom{I}}$  NFW 7V [fad RRiZSf kag eWW [e iZSf kag YW[11 eagdUWX ] ^ W [e Ua\_b[ ^WNNV2^[ ` W 5a\_bSf[T[^[fk`WbWWWfa` W|fad`[`WbWWfaXW|fadNN  $Z^{\wedge}$   $\wedge$  W 9dSbZ[Ue`e[\_b^W[`Tg[^f WV[fad`bai WdXg^ Tgf Ua\_b^W WV|fadNN  $Z^{\wedge}$   $\restriction$   $\vee$ 

FkbaYdSbZk abf [ [ ] WV Xad ebWW abf [ [ ] WV Xad cgS^ [ f kNNZ^ [ ` W Ef k^W[`Tg[^f ef k^WeWbSdSf Wef k^WVaUg\_WfNNQ^[`W ?g^f [Žb^SfXad\_`a`^k h[S W}badf`baee[T^Wi [fZ eUd[bf [`YNNV^[`W DWGIVEZ ea\_WWWWfe `WWI \_S`gS^ dWGIVEZ WWMkfZ[`Y [e dWGIVEZW i [fZ WSIZ Ua\_b[^WNVZ^[`W 8ad\_g^Se`TSe[U egbbadf `WWe WfWd`S^ faa^e`Ua\_b^WWegbbadf NNZ^[`W **NWVmf STg^Sdo** NSbf [a`mba\_bSd[ea` aX I adV S`V N'Wf [fm>SFWoo N^STWmU#QUa\_bSd[ea`i adV^SfW, XJYo NW VmX[YgdW

[efSTWKa\_fZWIW[``[`YaXfZWIaa] ZSefZWS\_['[Sd YgdWSZ TWUSbf[a`łS`VUWfWd'YUa\_S`Vež VSUfgS^fSTWeUa`YgdW i [fZ fZWNSTg'SdWh[da` Wfz & ^ai [`Y fZWSTg'Sd Ua\_ S` V kag La`YgdWZWLa^g\_`e|`LgdkTd5UWz7SUZLa^g\_`|eeVwSd5fW i [fZ S hWf[US^1`WS`V fZWbmo Wfdk ebW WrfZW [WZ aXfZW Ua^g\_`žI [fZ rbnn@2U\_obnn?n#U\_obnn?n#U\_ook kagiag/VZShWZdWV Uag `ei [fZ SZU\_i [MZ XadfZW def Uag\_` S V%ZU\_i [MZ Xad fZWfi a afZWdež 3 fWd Sf[hWkd kag US` geWU |`efWW aX b S`V **VShWagf fZWLgdk Td5UWi [fZ fZW [VfZž** Wł>SFW el\_bk USZ Ug'SfWfZWMdg[dWi [VfZeSgfa\_Sf[US^kž

WIX Ad WOUZ 1 WAXEZWIST Wel b k i df WUA f Wf aXEZW def UV La fWf aXfZWeWa VUW La fWf aXfZWZ[dVUVNXZ'] Wz

#### 1.6 Footnotes

8 S<sup>ork</sup>d Xid Xiaf af Wd f Z Wd E Z W A \_ \_ S V Niaaf af W Kag US b'SUNf S`ki ZWWkag '] W>SFW i [^fZW Sgfa\_Sf[US^k SWfZW `g\_TWdaXfZWXaaf`afWSffZSfb/SUMS`VbgffZWXaaf`afWfWf[`fa fZWXaafWdSdWZ & ad WZ Taa] el [f [e dMa\_ WW fa \gef geW ad\_S^ bSdWfZWWE [eUS`TWSUA\_b^[eZWSYS[`i[fZfZWWANWUA\_Ž  $S'V$ 

N Xi WW žNaaf `af WrZ[e **NWeWo**  $/fZ[$ e  $N\!N$  mo e S Xaaf`afW N Xj W Vy žо **NWeW** fiž. NXJ mo

#### ; fZWWWGSfWTaal l [f 'aa] e '] WfZ[e $\vec{z}$

#### WZS^WYWZWWAYSfWfaYoS\_Sd Xaaf afWefSdf i [fZUSb[fS^ WWH bSdWfZWWi [fZ 'ai WIUSeWS V fZWAaf afWA\_WS W fZWbWdaW fZWbSdWfZWWWZShWfa efSdf TWadWfZWbWdaVż

 $\#$ le le S Xaaf af Wa

## **Replace with Second Chapter Name**

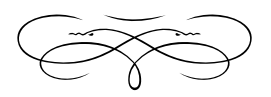

#### WoWW b'SUWadS` [`fdaVgU`Y cgafSf[a`ž

8S\_ageBWda`

#### 2.1 Images

3e<sup>['</sup> I add | SFWA | SYNGSdNeWASdSfWda fZWWMfz; SYNGSdW gegS"k bSU SYW faYWZWUi [fZ S USbf]a` S`VS 'STWfa dWMdWW If Xa fZWWEZ WWZdWWfIfIWSdWbSU SYW faYWZWU ra S YgdW WYgdWfeWXLa YgdWfZWell WaXfZW SYWSe i WYSe i ZWWY f eZag VTWbgfž>Wge 'aal Sf S LaWeS b W

```
NIW [`mX YgdWM O
  NUWf WI Y
  N_X ww
    NSV\gefTajm_Sj i[VfZ/ž+'NJa^g_`i[VfZł _Sj ZWYZf/ž&N
        f Wf ZWYZf om
     N `U^gWWdSbZ[Ueni_SYWe! Waa] >Sf W Q5ahWdžb`Yo
    \OmegaNWeW
   N `U^gWWdSbZ[Uen[_SYWe! Wlaa] >Sf W Q5ahWz\bYo
  ΝŃ
  NJSbf [a`nFZWUahWd aX fZ[e Taa] žo
  N'STWnU$QUahWd, XJ Yo
NW VmXJ YgdW
```
>WgeYafZdagYZfZ[e']` WIk ']` Wz3ffZWLadWefZW SYMJ` UgWV i [fZN] UgWWGbZ[UgbSfZ fa We;f [`eWtefZW\_SYWebW] W Tk fZWbSfZ fa VZ; fZWMS bVWfZWWSdWfi a hWdga e aXNY Z UgWYd5bZ[Ud a` WadfZWbd`f agfbgf /WXWMfl a` WadfZWWIaa] ž [e i Skł i W`UgWWMfZWdfZWSdYWd 'aee'Web B@9 hWdeJa`ł ad S e S<sup>m</sup>Md<sup>3</sup>aeek <br />
89 hMdea aXfZMUahMde & SadfZMM $\tilde{M}$ aa] i Wa `af `Warfa both [WSS` k [ SYWell WSefZW obf agfbgf i [^'TWS: F? > W i [fZ`a Tag`VSdWz&adfZWbd`fWlf[a`łi WZShWSUWSdTag`VSdkl `S\_WkfZWbSYW||WZżI |fZfZW**SWgefTaj** la\_ S`Mi WLS`SVŽ \gef fZW SYWell WSUAdM`Yfa fZWbSYW [WZ/NJA'g `i [WZffS`V **bSYWZWYZf / NWHZWYZffiz** 

; fZ[e USeW] ad Wdfa S'|Y i [fZ fZWUSbf]a S VTWST'Wfa eZai fi a [ SYWea` a`WoSYMM W S`f S` [ SYWEa TWWWWSYK Sf aef +' aXfZWbSYW [VfZS`V&' aXfZWbSYWZWXZfž

4 Wai fZle NX VAW ŽNYEVIŽN La`efch fZ KMWe fZ WLSbfla` S`V fZWSTWŁ>SFW Sgfa\_Sf[US^k ` g\_TWŁWSUZ YgdMea [` fZWWAfl i WSS 'SINdoWNNdfa [fi [fZ NMMHAGLAHNN] Yo i Z[UZ bd' feagf fZW `g\_TWdaXfZWYgdW8{`S^1dS^^fZWWLA\_\_S`VeSdWWfWWVi[fZ fZWWWfWI`YUa\_\_S`VS`Vegdag`WVi [fZ fZWYgdWWh[da`Ž  $_{-}$  Wfž WMO récelle >SFW fa fok fa b/SUMZW SYWMSU'k i ZWWY [e] fZWSFW UAWY

8 Ygd Wah Wah Waxf Z [e Taa] ž

; 8[Ygd WS# kag US e WYZ Wo Ng T a XfZ W la\_ S Vz

; `ef\\$VaXYc5bZ[leHkaglS` S^ea [`l\g\WafZ\\HF7J \&fZSfla`fS[` YoSbZ[Ue/adUa S Vefa VoSi YoSbZ[Uel eWWZSbfWdS35fz

#### 2.2 TikZ Graphics

8adYd5bZ[Ud kag US` geWZW`Tg['f F[] L Yd5bZ[Ue YWW6fad26gW fa [fe W[T] [fkl ; WaW dWa\_ WV [ SYW kag S'dWWk ZShWXad S `g TWdaXdWea`e,

F[] L YoSbZ[le US` hVok Wse['k UZS`YW/VobVU[S''k Xad Xad VyZ S\_bWtdS`e'Sf[a`ead\_S] [`YlactMof[a`efz

FIL YOSDZIUESOWE SAS V WITWY WAUS TWWGARESW fa S`k ell WS`V ScMMcMu'k |`fWcSfW |` fa kagdbda\Wf /` a f[ Wild eg [ YW|f| Y| S WHAN S'YosbZ[UeboaYoS\_ WŽ **VAASCKDZ** 

F[] L YdSbZ[Ue 'aa] TWWE3ehWfadYdSbZ[UeSdWWf VldWf'k fa fZWbd`fWdi WWW`af fa i adk STagf dWNST|Yfkž

; Xkag i S`ffa UNXHVSF[] LYdSbZ[Ue[\_b/k UNXHVS`W F7J W fZWWŽ SYWAXWMS VI UgWYfi [fZNY bef/dWSU YN UgWŽ YoSbZ[Uefii ZWoWkagi S`ffaž

Wł Va S dWa\_b['WXa\_ eUSfUZ Tk U[U] `Y a` fZWfab dYZf Uad WaXfZWbdMaJW i | Vai /eZai | Y I Sd | Y ad 7ddadifa dWZ YWWSEWCZWF | L W ; X gbŽraŽVSfWS`V eShW [e eZai ` ł WWWW fZWILLÄSUZWICMFack S`VcMcMSfWfz le WWMWfZWWW65fW USUZW [ SYW WortZSf Va ` af eZai gb [ ` AhVdWSXTfeWY&

8adfZW&d\_SfaXfZWWfeWX[f[eSeWdWaX1a\_S`Veegdag`WV Tk fZW**NW** `rfi] lb[UgcMJ NWWfi] lb[UgcMJWh[da` \_ Wfz6[eŽ Ugee[`YS^^fZWUa\_\_S`Ve [eTWa`VfZWeUabWaXfZ[eTaa] łea: dWZ a\_ WVfZdWabf[a`e,

5ZMJ agf fZMB98 S gS^Sf Zffbe!!i i i  $\overline{A}$ fS žadY!b] Y!bYX

;f [e\_adMZS`##"" bSYWXg^^i [fZVaUg\_WfSf[a`aXWUZ Ua S VS VUachNoba V YWS b Voiz

5ZWJ agffZWWW WS\_b/WF[]Lb[UfgdWXbL\_kfi aTaa]e BZJ'aeabZk Xad: WaWy = `ai 'WWS' V BZJ'aeabZk Xad: WaWy 5a f gg [ fZWW4 SYWMdWfadz

EWVgeWeldbfla`e! VoS eaXtZWoSbZlUekag`WoZI WCS` ZWb kag Sf S ad ST Wo Sf We 5a SSL f ge Sf SF 2 a WAW

#### 2.3 Equations

W See Malik Wg In S W We Weld TW Tk f ZWS age Wg Sfa

$$
E = mc^2
$$

Velah Welly [\* #"' Tk 3 TW 7[`efW ž;` `SfgcS^g` [fe/c / #ft fZW Xad g/S WbdVeWafZWWVfffk

$$
E = m \qquad \qquad \text{S2ff1}
$$

## **Replace with Third Chapter Name**

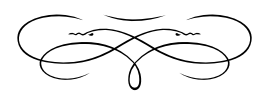

#### WoWW b'SUWadS` [`fdaVgU`Y cgafSf[a`ž

8S\_ageBWda`

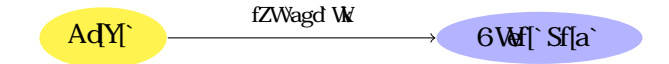

8[YgdW#; F[] L VdSi [`Ye i [^'TWagfbgf Se EH9} i Z[UZ eZag'VTW dWWdWTk aef aWd Tdai eWež

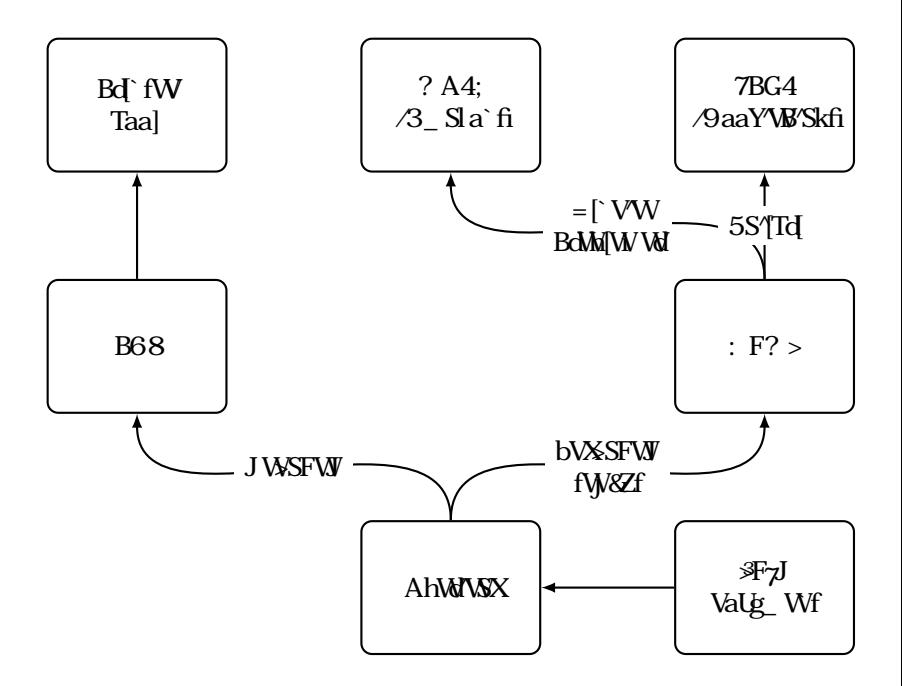

#### 8 Ygdv& 4g VUS aXAhWWXSeSF | L b UgdW

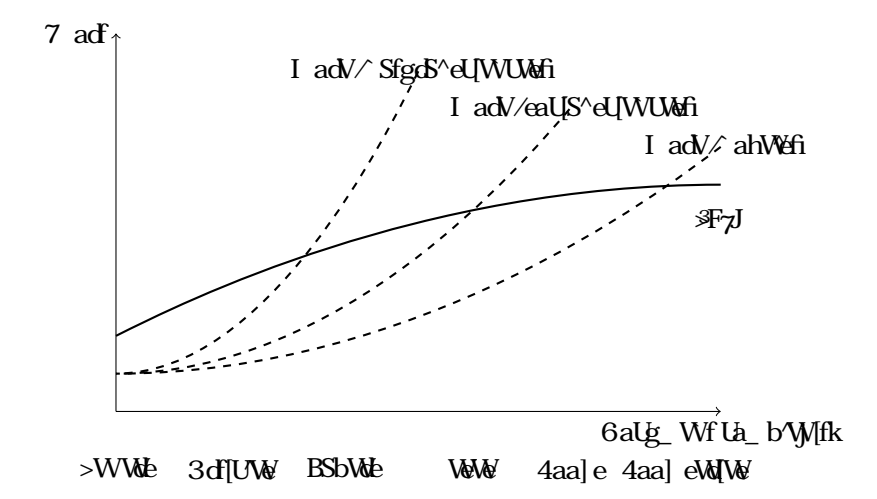

#### 8[YgdW#%5a\_bSd`YUa\_bW|fkaXI adVS`V>SFW/WbWVI`Ya` fZWSbb'[USf[a`ž

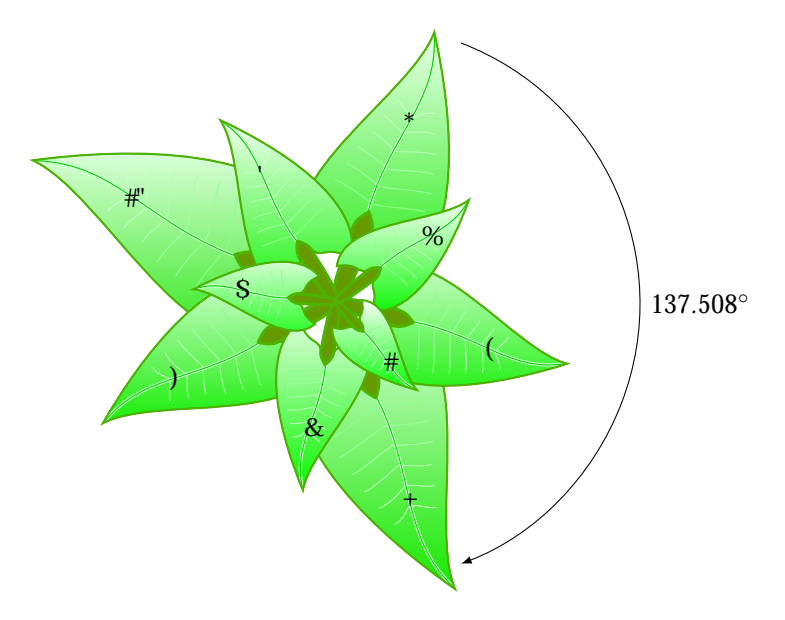

#### 8[YgdW&Z 7j S\_ b/VaXS VdSi [`Y\_SW\[`F[] Lž

## **Other Books by YOUR NAME**

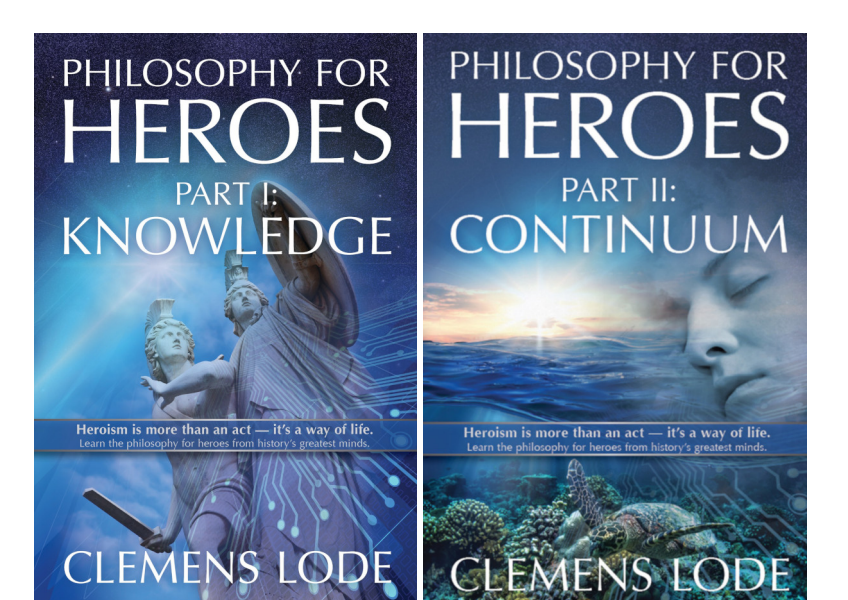

### **SCRUM YOUR JIRA!**

Your Waterfall Organization Transformed into **Multidisciplinary Teams** 

## **IZANBAN**

REMASTERED Agile Lessons from **Strategy Games** 

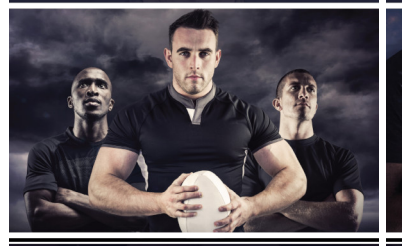

10 Essays on Using Online Tools to Improve an Offline Technique

**CLEMENS LODE** 

8 essays on comparing Kanban with StarCraft **CLEMENS LODE** 

: WANS CHARGE WAS REPORTED UPPENDED TO SAMING A SET  $\mathbb{Z}$  in  $\mathbb{Z}$  and  $\mathbb{Z}$   $\mathbb{Z}$  in  $\mathbb{Z}$  in  $\mathbb{Z}$  and  $\mathbb{Z}$  in  $\mathbb{Z}$  in  $\mathbb{Z}$  in  $\mathbb{Z}$  in  $\mathbb{Z}$  in  $\mathbb{Z}$  in  $\mathbb{Z}$  in  $\mathbb{Z}$  in  $\$ 'aeabZk bekUza'aYk 'WWWEZ bl S' Vbda\Wf S' SYWWfž

- Better Books with LaTeX ; 4WM 4aale i [fZ >SFM<sup>P</sup>1 SgfZad  $5\%$  We>aWbdah Wo kag SeZad $\tilde{\lambda}$ gf |` fa fZW ad VaXTaa |  $\log T$ [ $\lll$ ] Yi [fZ  $\Re Z$ ]  $\chi$  ; f [e ` af S Taa] fZSf \gef  $\Re$  (efe S<sup>os</sup> fZW Ua S`VeS`VfZW 'VShWkag S'a`W|f Yg|Wwkag S'a`Ye|WV SXg^ki ad]`Yf\<u>V</u>b^SfWfZ[ea`Wf
- Part I: Knowledge. ; *BZ['aeabZk Xad: \Mildy = `ai 'WYMEZW def* Taa] [` fZ[e Xagc*D*Taa] eM We SgfZad 5 'W We > a WM'S] We fZ W d SMA Sagd Mal WS\_ [`[`YfZWag` VSf[a`eaX] `ai WWW I ZSf [e fZWISe[e aXagdg` WdefS` V|`Y aXfZWi adV1 : ai Va Weal Mk W WS Z Mah  $1:$  ai Va T Se U el  $\mathbb{M}$  eg UZ Se 'S' YgSYVS' V SfZW Sf[UH foS]' agdi Sk aXfZ['] ['YS' VoNMZ  $\operatorname{ea}$ <sup>r</sup> $\operatorname{Y1}$
- Part II: Continuum. 4Wa` VfZWdSf[Ui adVaXtZW defTaa] *BZ*[Z *deabZk Xad: WaWy 5a'f|`gg\_ 'aa] e Sf YdSVgS'* fd5' eff[a' e Xh a`Wa`Vifla` fa fZW Wh EI ZWWWa i Wa WXh 1 IZk [e fZWWAA WIZ] Y GSfZWU fZS `afZ] Y1 IZSf [e fZW eagd WaXagd UN Sf[h[fk1 : ai US fZWefg Vk aX Sfgo5^eUZ WWW ZWb gefag` WWH S` Vi Zai WSdW
- $S$ crum Your Jira! ;` *EU*g *Kagd <[d*5~ *Kagd I SfWXS^^ AdiS*`*[IS*2 f[a` Fc5`eXd\_W;`fa 3Y/W? g'f[VdJb']`Sck FW\_d SgfZad 5 W We > a WUZS "WY fi a | "gela` e f ZSf US` YW |` fZW i Sk aXkagdUa\_bS`k e daSV fa TWY fdg'k 3Y['W deft fZSf kagdEUg [e ebWLS<sup>2</sup>] S`VeWa`VifZSfkagUS`Z[WWW2[`V bdaWL\_S`SYW\_Wfea i SdMz<dS [ebai Wokxar S`VfZ[eTaa]  $i$  | "eZai kag Zai fa geWf ad WWWF| hWk Tgf  $f$  S| We  $f$ Wek fa XadNWfZSf fZW def [WNN aX3Y| We; : `Vh[VgS'e S`V [`fWbUfa`eahWdbdaUWeWS`Vfaa?ež

Kanban Remastered ESG6 l fZW aef babg'SddNY 1 WeGFZ

Wk YS WaXS<sup>M</sup>f WeS'ea S<sup>M</sup>STagf boaVgU'YS VWWakZ [`Y\gef Se\_S`k YS\_Wg`[fe Sf\gef fZWdYZf f[\_Wz [e Taa] [eSTagf fZWMSf[a`eZ[baXEfScbc6 S`V=S`TS`žI ZWkagd  $f \setminus W$   $\top$  ai e EfSc5c5 Tgf `af = S`TS`  $1 = S$ `TS` DWSefVdW, 3Y/WWaka`eXa\_ EfoSfWk 9S\_Woi ["boah[WWkagi [fZSeWZ dWaXS`S'aY|Wafa S"ai STWWdS`VWGWdg`WdefS`V|`YaX 3Y [Wbd] `Ub We ;f [ei d W [` S '[YZf $\bar{Z}$ WdWfa `We [['Sd] fa Zai kag [YZf UZSf i [fZ S XWai UaSUZ STagf kagd 3YZ [WWWWWWW]\_bVWWff`Y=S`TS`HS][`YXdYdS`fWfZSf kag ZShWMbWdWWW [fZ EfSc5c5 ž

### **Recommended Reading**

>aWM5 WWei4WM4aa] ei [fZ >SFMZ5 WWe>aWHMSYW# 3 S' #\*z , +) \*ŽÃ+&' \*(Ž & Ž&ž

*=S`TS`DM/SefMW,3Y/WMeer`eXa\_Efd5fWk9S\_ME5'WWe>aWFMdSYW#18'#)2 12 | 'aeabZk Xad: WaW 3U* 25 W We>a WHWd SY Wezh s' #\* z , + } \* Ž + Ž si \* Ž \$ \$ Ž ž *BZ* ['aeabZk Xad: Wallay 7baež5 W We >aWHMdISY W#  $\lambda$  S" #+ž , +) \*Ž%Ž&' \*Ž S&Ž\$ž *1IJMPTPQIZ GPS )FSPFT ,OPXMFEHF* \$MFNFOT -PEF 7FSMBH F,
 ९ॹ२ॴ  $(S\#Z\#Z)$ 

*EUb\_ Kagd<[d5~KagdI SfNdK*S^^A*diS` [ISf[a` Fd5`eXd\_W;`fa 3Y[WP g^f*[V|d*L*]b^[`Sdk *5FBNT* \$MFNFOT -PEF 7FSMBH F,
 ९ॹ२ॴ

### **The Author**

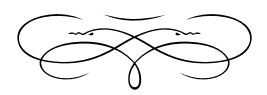

: WWWe ebSUWadS cgafSf[a` fZSf WAUdTWkagd `agd W fZdagYZ '[XWSe abbaeW fa `gef Vgd` Y fZW dfŽ [`YaXfZ[e Taa] fž B[U] a`WfZSf TWf WWd{TWkagł kago S [fgWWadea\_WEZ]`Ykag SV\_[dWz4WbWdea`S<sup>x</sup>

6 Wold TWkagd VdNS\_eli ZSf YaS'e kag ZShW ' (XMi ZWdWkag i Wf fa el Zaa^adefgV[Wh S`Vi ZSf`aTkag lgdtWfk i adj adj adj W[`fZWbSefz? S] WUNSdi ZSf\_af[hSfWkag fa efSd`i df[`Yz 8[`S^Nd<br>SW la`fSlf ba[`fe i ZMWbWab^WLS` la``Wi i [fZ kag /\_S[4 8SU)Z Taa] Fi [ Worldfr

## **The Book's Story**

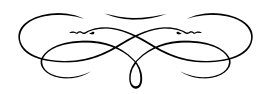

## **Reflection**

#### **W**ila`

; fd VgUfad fWf STagf i ZSf fZ[eeWf[a [eSTagfž&dWS\_Ž b WWW U TWEST f Z e [e S eg \_ \_ S ck a XS \n f Z W o al T W \_ T aj W fZdagYZagf fZWTaa $\mid S \vee$ ba $\mid f$  fa  $S \cap \neg Y$  Wadg i ZWW dNSWNde US` Viel gee fZW ž

### **Replace with Your First Chapter**

• I ZSf [e>SFW 1

### **Replace with Your Second Chapter**

 $\cdot$  I ZSf [e>SFW 1

### **Replace with Your Third Chapter**

 $\cdot$  I ZSf [e>SFW 1

## **Eureka!**

#### $;\mathbf{W}$

; `fdaVgUfadk fWf STagf i ZSf fZ[e eWt[a` [e STagfž & dW S\_b/WWMdTWfZSffZ[e [e S eg\_ \_ Sck aXS<sup>ox</sup>fZW[WSTaj We fZdagYZagf fZWIaa] ž

### **Replace with Your First Chapter**

• **Fy le SValg Wf boMSoSfla** dkefWz

### **Replace with Your Second Chapter**

• **SF7J** [eS VaUg\_ Wf boMSoSf[a` ekefWz

### **Replace with Your Third Chapter**

• **Fy le SValg Wf boMSoSfla** dkefWz

#### E

7 f[fk · 3 *Wi[fk [e S VgUNeaj kYWISefa WZSeSZSdV* fZ[`Y i [fZ bdabWf[We/S` [WVŽ egdSUMMUfz f[fkfž 8ad WS\_b/WS b/S`f bdaŽ

#### Ī

; WW fift · 3 *[WM fik [e bag`Vel WYfZ, (XWII* ZSeSUa`Ž fZWeg fafS<sup>^</sup> aXS<sup>^^</sup> bobbWof[Wo eUage` Weel WUffz aXS` Wfffk *N*M2 i WYZf, #("

#### L

>SFW • FyJ [e S ValgŽ \_ Wf bolldSoSf[a` ekefWz

#### P

BobbWalk · 3 bobbWdk S UNIS [` e[fgSf]a ` NXZ \_ Seel d Wate fa fZW S `Wi[` i Z[UZS` bae[f[a`ł WYfZł `S\_WhWaUfkł Wfffk/adSbdaUdeffS WfeafZWd WUffz WfffWd /ad afZWd bdaUAeWafi [`

## **Quotation Sources**

H[, GVS`V; XKag I S`ffa I dfW3 4aa] STagf 3dl; `WWWWUS`VEb[dfl bbž\$% \$&

>aWM5WWež4WMd4aalei [fZ>SFMZ5WWe>aWHMdSYW#dS"#\*z", +)\*Žv4&'\*(Ž & Ž&ž

=S`TS`DM/SefMM, 3Y/WMeer`eXa\_Efc5fWk9S\_Me5W\_We>aWVHMSYWzd3"#)ž BZ['aeabZk Xad: WaNA'3U25'WWe>aWMHNNSYW#di\$"#"ž, +)\*Ž&Ž&'\*Ž(\$%Žž BZ['aeabZk Xad: WaW| 5a`f[`gg\_ ž5'\N\_We >aWNHWNSY W#  $\lambda$  S' #)  $\check{z}$  , +) \* $\check{Z}$ \+ $\check{\alpha}$  x' \* $\check{Z}$  $(S\check{S}\check{Z})$ 

BZ ['aeabZk Xad: WaNAy 7baež5 W We > aWHMNISY W# 2 S" #+ ž , + ) \* Ž/+Ž&' \* Ž S&ŽSž BZ['aeabZk Xad: \ldd\lobset = `ai 'WYMz5'\W\_We >a\WH\ddSY\\#{z}\$'#\ž , +)\*Ž\{a~Xe}'\*Ž  $(S\# \check{Z}\# \check{z})$ 

Eldg\_ Kagd<[d5" KagdI SfWdS" AddS" [I Sf[a' Fd5" eXd\_W; 'fa 3Y/W? g'f[V|eL[b'[' Sck  $\overline{F}M\subseteq \check{e}5'M$ We>aWHMSYW≢ $\check{d}S''\# \check{z}$ , +)\* $\check{Z}\cong \check{e}K''$  (('' $\check{z}$ 

GVS" VI 4dVVSž; XKag I S' f fa I dfW3 4aa STagf 3df; WWWWWS" VEb(dfž; badS' f  $4aa$ ] el S' # $\frac{6}{2}$ , +  $\frac{6}{2}$   $\frac{6}{2}$   $\frac{6}{2}$   $\frac{6}{2}$   $\frac{6}{2}$   $\frac{6}{2}$ 

# $\int$ ndex

#### DWSUW Wybda'aYgW [fZS` ai ` [` fdaVgUf[a` aXZai fa Ua` fSUf kag i ZW fZWWeS` WdSfS Ua`UMd [`Y fZW`Wyž

4WW4aal ei [fZ>SFWA S(

9aYZHS H

;XKag I S`ffa I dfW3 4aa] STagf 3df ; WWWWWS VED[dff h[[

 $=S'$ TS' DWSefVdW, 3Y/WWeben'e Xdh **HOSIVIK 9S WISS** 

BVdFa \ 18S\_ age d # # # # # +

 $BZ/\text{2}$ eab $Zk$  Xad: Wallay 5a' f $\int$ gg  $H$ # $\int$  $BZ$ ['aeab $Zk$  Xad: WaNAy = `ai WYMH( $\frac{1}{2}$ S)

Eldg\_Kagd<dS Eldg Kagd<ldS KagdI SfWKS<sup>M</sup>AdiS` [ISf[a` Fos exid W; fa3Y/W ? g'f[V|eU|b'[`Sck F\S\L el S(

GVS` Vi 4dVVSl h[[

### **An Important Final Note**

I dfWe SdW af bWWad S`UWSdFefežI ZJWEZWMSdWTaa] eY |`Ye S'VbgT'[UdAM]'Yel\_aefi dfWeAS'VdASWdefiXa<sup>na</sup>ai fZMdbSee[a' S'a W fZWdZa Wz

I ZSf Sbb SgeWe XadfZW ge[US` ł reviews SdNXadfZW dfWz

4aa je UduSHWS  $U_1$  g  $f$   $f$   $K$   $S$  a  $Y$  of  $S$   $M$   $d$   $g$   $U$   $S$   $\rightarrow$   $Z$ SodWkagd fZagYZfeS\_a`YS<sup>M</sup>fZaeW Za i [<sup>M</sup>adZShWAWYfZWIaa] ž

>WhWSfZagYZfXg^Za`WrdWgWS`VZWb\_WaUWSWgUZS la\_ g`[fka` fZWb'SfXad\_ a` i Z[UZ kag ZShWSUcg[dWfZ[e Taa] žI ZSf V (Vkag '] W ZSf US` T V boah W Fai Za\_i ag 'Vkag'  $dM_2$  \_ WV[f1

S | kagł S'ea | fZW S\_WaXS<sup>\'</sup> fZWafZWddWWde i Za i | <sup>^^</sup>TW STWFa TWWNWWW ZWZWMfZ[eTaa] [edYZf XadfZW ad`af` 3 baeffhWMMW i [^^|`UMSeWZWMSUZaXZWIaa] lS`WSfhWMMW i [<sup>^^</sup>[\_ bdahWEXW:gS'[fk aXEZW Wf Taa] ž; i Wla\_WTafZ

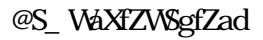

DWSUWZ[ecgafW